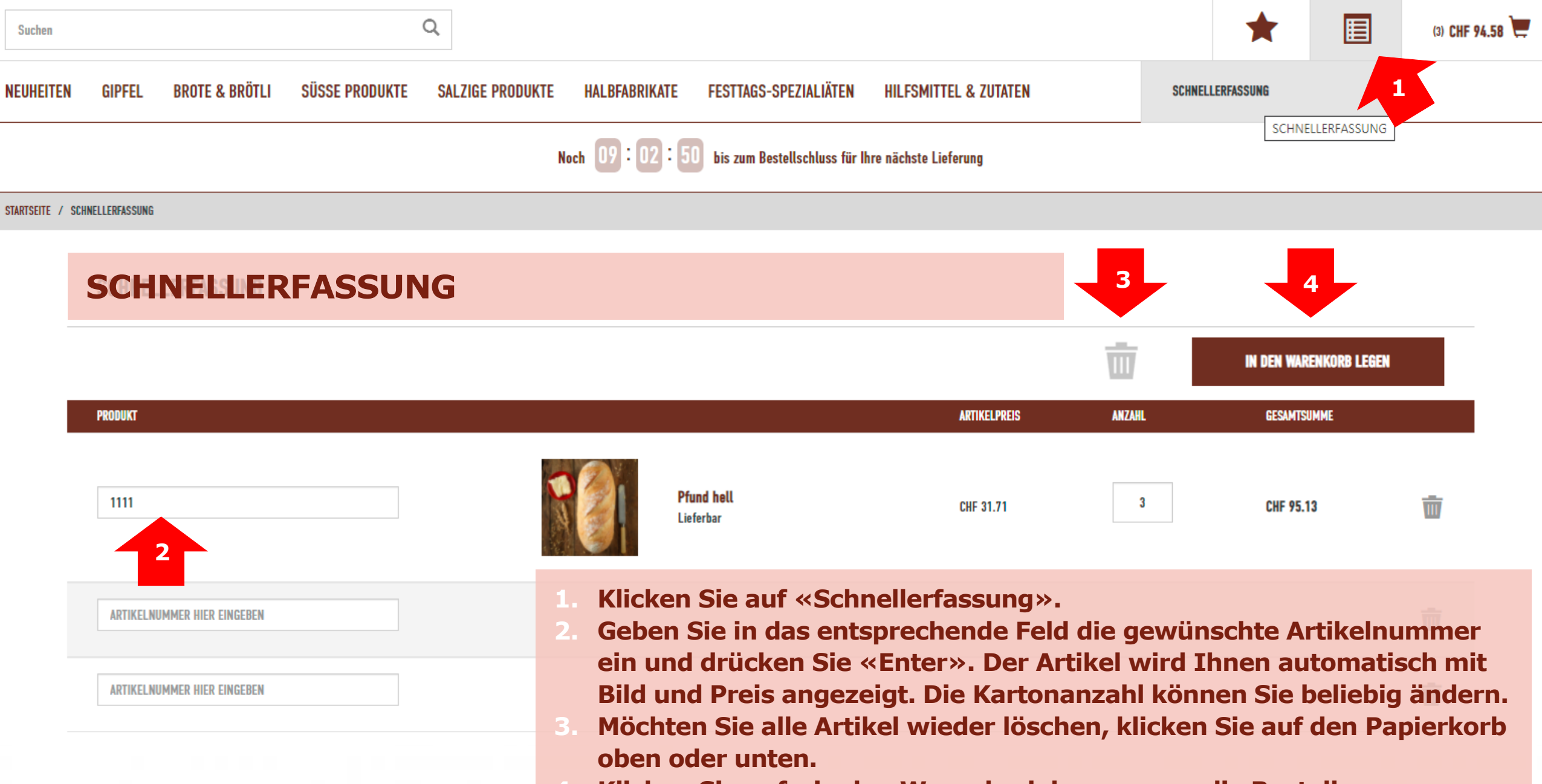

**4. Klicken Sie auf «in den Warenkorb legen», um die Bestellung abzuschliessen.**